**Муниципальное казённое общеобразовательное учреждение «Линёвская средняя школа» Жирновского муниципального района Волгоградской области**

УТВЕРЖДЕНО Лиректором MKOY «Линёвская СШ»  $104$ No Гришина **MCDV** *<u>Rivering Stan</u>* CiD-

# **УЧЕБНО – МЕТОДИЧЕСКОЕ ПОСОБИЕ «РАЗВИТИЕ ТВОРЧЕСКОГО ПОТЕНЦИАЛА ОБУЧАЮЩИХСЯ С ПОМОЩЬЮ ЦИФРОВОЙ ОБРАЗОВАТЕЛЬНОЙ СРЕДЫ НА УРОКАХ ГЕОГРАФИИ» ДЛЯ 5 – 9 КЛАССОВ.**

 **Автор - составитель: Серухина Елена Васильевна, учитель географии, МКОУ «Линёвская СШ»**

**2022 – 2024 уч.года**

В современном мире актуальным для школы является комплекс задач, связанных сформированием информационной культуры обучающихся, которым предстоит социализироваться в обществе с развитой сетевой коммуникационной инфраструктурой, обеспечивающей быстрый доступ к информации, ее получение и использование.

Сегодня невозможно представить работу учителя географии без использования цифровых образовательных ресурсов, позволяющих с помощью компьютера, различных информационных программ строить уроки. Ранее информацию по любой теме учащийся мог получить по разным источникам: учебник, справочники, лекция учителя, конспект урока. Нынешние школьники больше времени проводят в поиске нужной информации в глобальной сети, а не в традиционных учебниках и энциклопедиях.

Одним из ключевых компонентов информационно-коммуникационных технологий являются цифровые образовательные ресурсы нового поколения (ЦОР), по сегодняшний день уже обеспечивают достаточно широкие возможности применения как для учителя, так и ученика. Учить и учиться с интересом и максимальной эффективностью в современной школе сегодня можно с помощью цифровых образовательных ресурсов нового поколения.

Они помогают решать задачи повышения доступности, повысить качества образования; и индивидуализации обучения. Использование ЦОР значительно облегчает работу учителя и увеличивает интерес ученика к географии.

#### **Методические приемы работы с цифровыми образовательными ресурсами.**

 ЦОР предполагают освоение учителем содержательных, технологических и методических аспектов работы с электронными образовательными ресурсами для эффективного применения в учебном процессе.

В географии заложены огромные возможности для применения новых информационных технологий. Выделяют несколько основных направлений использования цифровых технологий в преподавании географии:

- демонстрация материалов, наглядных пособий и интерактивных карт;
- показ географических процессов;
- геоинформационное обучение;
- проверка знаний:
- самостоятельная работа обучающихся.

В современном мире информатизация сферы образования вступает на качественно новый уровень: решается задача *всеобщего* использования компьютерных технологий, в образовании.

Под цифровыми образовательными ресурсами (ЦОР) понимают – совокупность средств программного, информационного, технического, цифрового и организационного обеспечения, электронных изданий, размещаемых на машиночитаемых носителях или в сети интернет**.**

В можно сказать, что ЦОР — это новое обобщающее понятие «цифровые учебные материалы», которое объединяет все электронные средства обучения, реализованные с помощью разнообразных программных средств.

Существуют специально разработанные и находящиеся в открытом доступе электронные образовательные ресурсы, которые могут применяться учителем географии. В настоящее время имеется большое количество цифровых и электронных образовательных ресурсов. Но необходимо акцентировать внимание на двух компонентах. Это:

• Федеральный центр информационно – образовательных ресурсов (ФЦИОР) [\(http://fcior.edu.ru\)](http://fcior.edu.ru/);

2

• Единая коллекция цифровых образовательных ресурсов (ЕК)

[\(http://school-collection.edu.ru\)](http://school-collection.edu.ru/).

Центральным хранилищем электронных образовательных ресурсов нового поколения является Федеральный центр информационно-образовательных ресурсов (ФЦИОР). Адреса ФЦИОР в Интернете:

[http://fcior.edu.ru](http://fcior.edu.ru/) [http://eor.edu.ru](http://eor.edu.ru/)

Использование ЭОР предполагается несколькими способами:

1. Учитель может вести урок на основе содержания готовых цифровых образовательных ресурсов, используя Интернет-ресурсы.

2. Учитель может самостоятельно разработать ЭОР и использовать на своем уроке.

3. Сам ученик может организовать самостоятельную познавательную деятельность, что особо важно в рамках введения ФГОС.

Одним из эффективных способов внедрения новых информационных технологий в образовательный процесс является самостоятельная разработка ЭОР при помощи моделей и презентаций. Это обеспечивает активное восприятие нового учебного материала, повышает наглядность его представления и способствует более прочному усвоению учащимися основ изучаемого предмета, а также позволяет учителю организовать новые, нетрадиционные формы учебной деятельности. Создание учителем своей модели или презентации является оптимальным вариантом, поскольку она отвечала бы собственному оригинальному видению учебного материала и конструированию урока.

География — единственный школьный предмет, формирующий у обучающихся комплексное представление о Земле как планете людей и знакомящий их с территориальным подходом как особым методом научного познания и важным инструментом воздействия на природные и социально-экономические процессы.

География, возможно, в большей степени, чем любой другой предмет, имеет основание реализовывать принцип наглядности. В географии используются картографические методы, которые опираются на деятельность учащихся с картой как средством обучения. География оперирует пространственными представлениями, понятиями, которые очень сложно объяснить, не обращаясь к моделям, в т.ч., виртуальным. География предполагает «игру масштабами», использование математического аппарата и очень большое количество фактического материала (номенклатуры – перечня географических объектов, которые необходимо знать и уметь показывать на карте), терминов, сущности процессов и явлений, статистического материала. Школьники, в процессе изучения географии, обращаются к огромному количеству баз данных, а в процессе подготовки к ЕГЭ и ГИА – к контрольно-измерительным материалам, которые выполнены в тестовой форме.

На сайте **Единая коллекция цифровых образовательных ресурсов(**[http://school](http://school-collection.edu.ru/)[collection.edu.ru](http://school-collection.edu.ru/)) представлены различные картографические ресурсы, например [Конструктор](http://school-collection.edu.ru/catalog/rubr/bd5a4839-0983-4600-9891-4e7295cc2fea/?interface=pupil&class%5b%5d=48&class%5b%5d=49&class%5b%5d=50&class%5b%5d=51&class%5b%5d=53&subject%5b%5d=28)  интерактивных [карт с проверяемыми заданиями.](http://school-collection.edu.ru/catalog/rubr/bd5a4839-0983-4600-9891-4e7295cc2fea/?interface=pupil&class%5b%5d=48&class%5b%5d=49&class%5b%5d=50&class%5b%5d=51&class%5b%5d=53&subject%5b%5d=28)

Цифровые образовательные ресурсы (ЦОР) в Единой коллекции цифровых образовательных ресурсов федерального уровня (http://school-collection.edu.ru)- это представленные в цифровой форме фотографии, видеофрагменты, статические и динамические модели, объекты виртуальной реальности и интерактивного моделирования, картографические материалы, звукозаписи, символьные объекты и деловая графика, текстовые документы и иные учебные материалы, необходимые для организации учебного процесса.

3

Содержание ЭОР представлено не только и не столько текстографическим учебным продуктом (не всегда обеспечивающим решение задач, ставящихся перед современным образованием), но и высокотехнологичным интерактивным мультимедийных продуктом, максимально ориентированным, как на учет индивидуальных психофизиологических особенностей каждого ученика, так и удовлетворение информационно образовательных потребностей всех субъектов целостного образовательного процесса.

В своей предметной области я использую ЭОР комплексно и системно:

- на разных этапах урока;
- на разных типах уроков;
- для организации разнообразной учебной и внеучебной деятельности учащихся.

В контексте изучения школьной географии применение ЭОР в учебном процессе имеет ряд положительных особенностей. Во-первых, применение ЭОР создаёт дополнительные возможности для расширения информационной поддержки урока и создания необходимой степени наглядности, которой часто не хватает в традиционном преподавании географии. Для достижения максимальной наглядности можно использовать мультимедийные объекты: видео, слайд-шоу, интерактивные карты, динамические модели географических процессов. Кроме того, при использовании ЭОР возникают дополнительные возможности для реализации дифференцированного подхода к учащимся.

На уроках географии в 6-10-х классах я использую ЭОР нового поколения в следующих направлениях учебного процесса:

для проведения традиционных уроков (повышение наглядности излагаемого учебного материала, создание проблемных ситуаций; демонстрации примеров образцов практических действий, подготовка к выполнению практических и контрольных работ и т.д.);

 для организации самостоятельной познавательной деятельности учащихся с целью индивидуализации обучения,

организации групповой работы на уроке;

для организации контроля и самоконтроля учащихся на уроке.

для реализации инновационных педагогических технологий, как основу для перехода к новым нетрадиционным моделям обучения:

Преподавание с помощью интерактивной доски имеет следующие преимущества:

 Материалы к уроку можно приготовить заранее — это обеспечит хороший темп занятия и сохранит время на обсуждения.

 Можно создавать ссылки с одного файла на другой - например, аудио-, видеофайлы или Интернет-страницы. Это позволяет не тратить время на поиск нужных ресурсов. Кроме того, к интерактивной доске можно подключить и другое аудио- и видеооборудование.

 Материал можно структурировать по страницам, что требует поэтапного логического подхода, и облегчает планирование

 После занятия файлы можно сохранить в школьной сети, чтобы ученики всегда имели доступ к ним. Файлы можно сохранить в изначальном виде или такими, как они были в конце занятия вместе с дополнениями. Их можно использовать во время проверки знаний учеников.

#### **Основные способы работы с интерактивной доской.**

.

1. *Компьютерная презентация.* География - предмет, где ИКТ, особенно презентации, можно использовать практически на каждом уроке. Доска используется в качестве экрана — можно демонстрировать готовые презентации, видеоматериалы, фотографии, различные задания. Всем известно, что видеоинформация может вызывать определенное эмоциональное состояние у учащихся, поэтому мультимедийная презентация подчеркивает урок географии, делает его ярким, и одновременно следует развитию коммуникабельных навыков учащихся, глубины мышления, помогает формировать ряд компетентностей: социальную, поликультурную, коммуникативную, деловую, информационную. Большой интерес у учащихся всех классов вызывают беседы, сопровождающиеся показом презентаций. Достоинством компьютерных презентаций является увеличение темпа занятия. Они практически заменяют традиционный мел и доску. Презентации удобны тем, что отбирается именно тот материал, который необходим для конкретного урока и в нужной последовательности. Это позволяет сделать урок более ярким, увлекательным.

2. *Мультимедийные учебники***.** Доска дает возможность использовать новые интерактивные средства обучения географии — электронные мультимедиа-учебники и программно-методические комплексы. Мультимедийные учебники - это учебники нового поколения.В процессе использования мультимедиа - учебников выделяются следующие положительные стороны:

 учащиеся имеют возможность самостоятельно приобретать знания, проверять свои достижения с помощью практических работ разного вида (обучающих, тренировочных, итоговых) и тестовых заданий;

 создается ситуация успеха: при неудачном выполнении задания имеется возможность повторить его несколько раз, выбирая индивидуальный темп работы, не боясь отстать от других одноклассников, или ответить хуже их. Часть практических заданий имеет игровой характер, что позволяет в интересной форме закрепить знания и умения;

 создана возможность нелинейного перемещения по курсу (очень быстро можно найти нужный материал из любой темы в случае, если он забыт);

 демонстрация анимационных схем, видеофильмов, раскрывающих сущность изучаемого явления и его динамичность в случае, когда изучаемый материал труден для показа или носит абстрактный характер;

**3**. *Интерактивные карты.* Кабинет географии немыслим без наглядных пособий. Главное место в их ряду занимают карты. Интерактивные карты позволяют существенно расширить демонстрационные возможности традиционных карт. Интерактивные карты позволяют рассматривать процессы в пространстве и во времени. Демонстрационные возможности интерактивных электронных карт существенно выше, чем печатных. При работе с электронной картой можно: приближать выбранные участки земной поверхности для более детального рассмотрения; снимать часть обозначений, упрощая карту, делая ее более наглядной; делать рисунки; наносить надписи при помощи обычной или экранной клавиатуры. Ряд карт можно совмещать, что позволяет выявлять причинно-следственные связи и закономерности. На некоторые карты добавлен привязанный к территории дополнительный иллюстративный и текстовой материал.

5

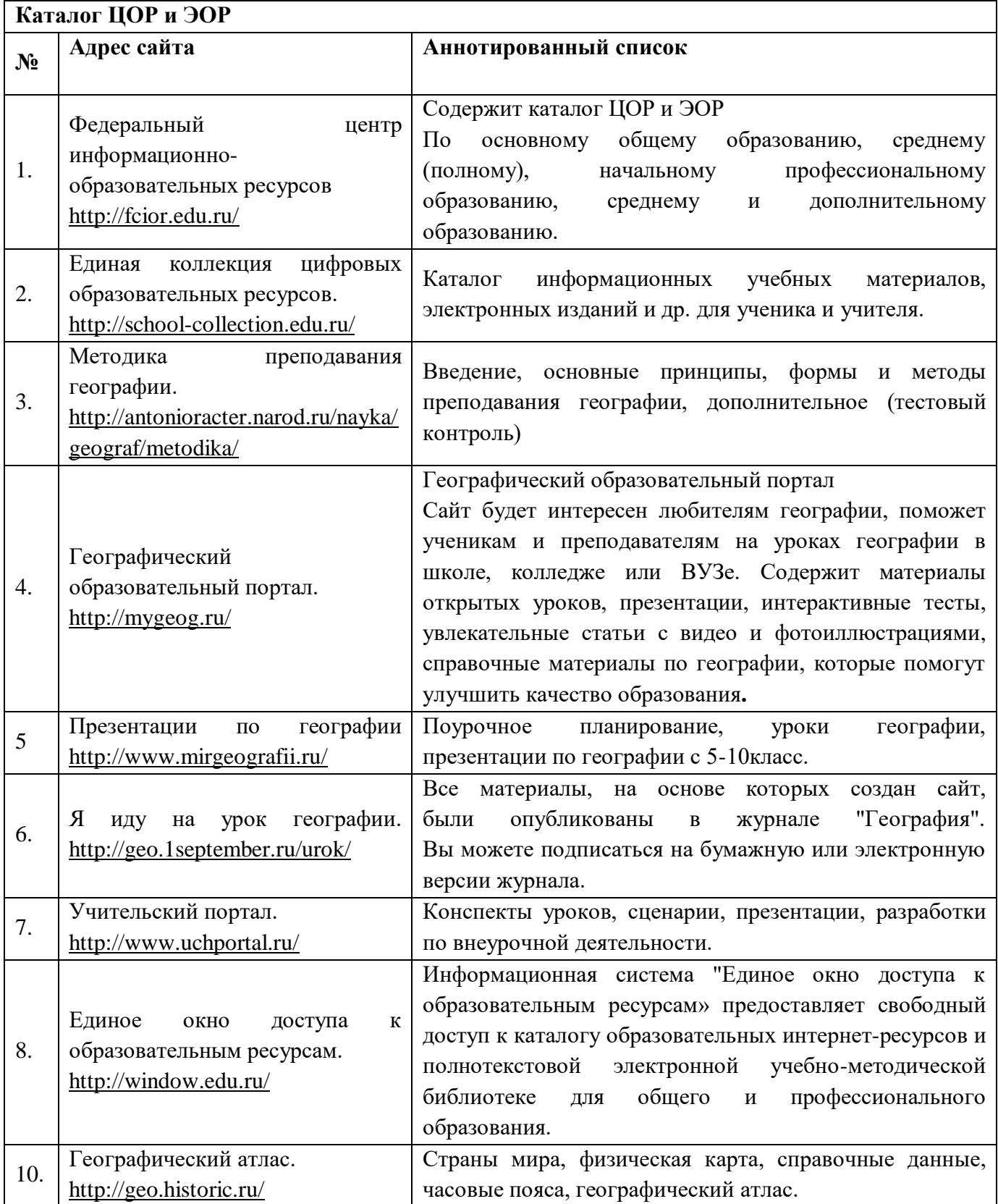

## **Каталог ЦОР и ЭОР интернет-ресурсов**

## **Каталог ЭОР на основе ресурсов порталов ФЦИОР и Единая коллекция ЦОР по теме: Гидросфера Земли (6 класс)**

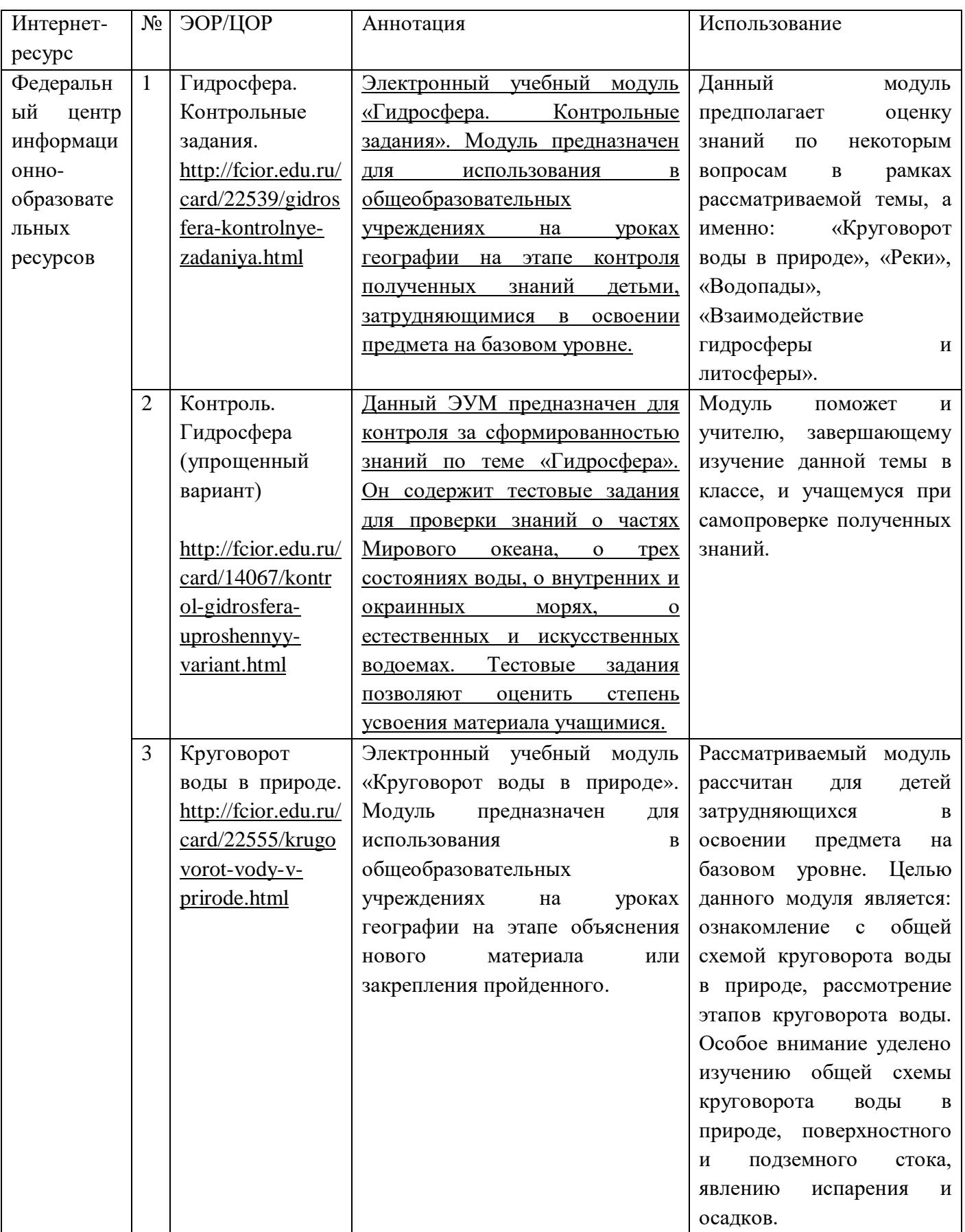

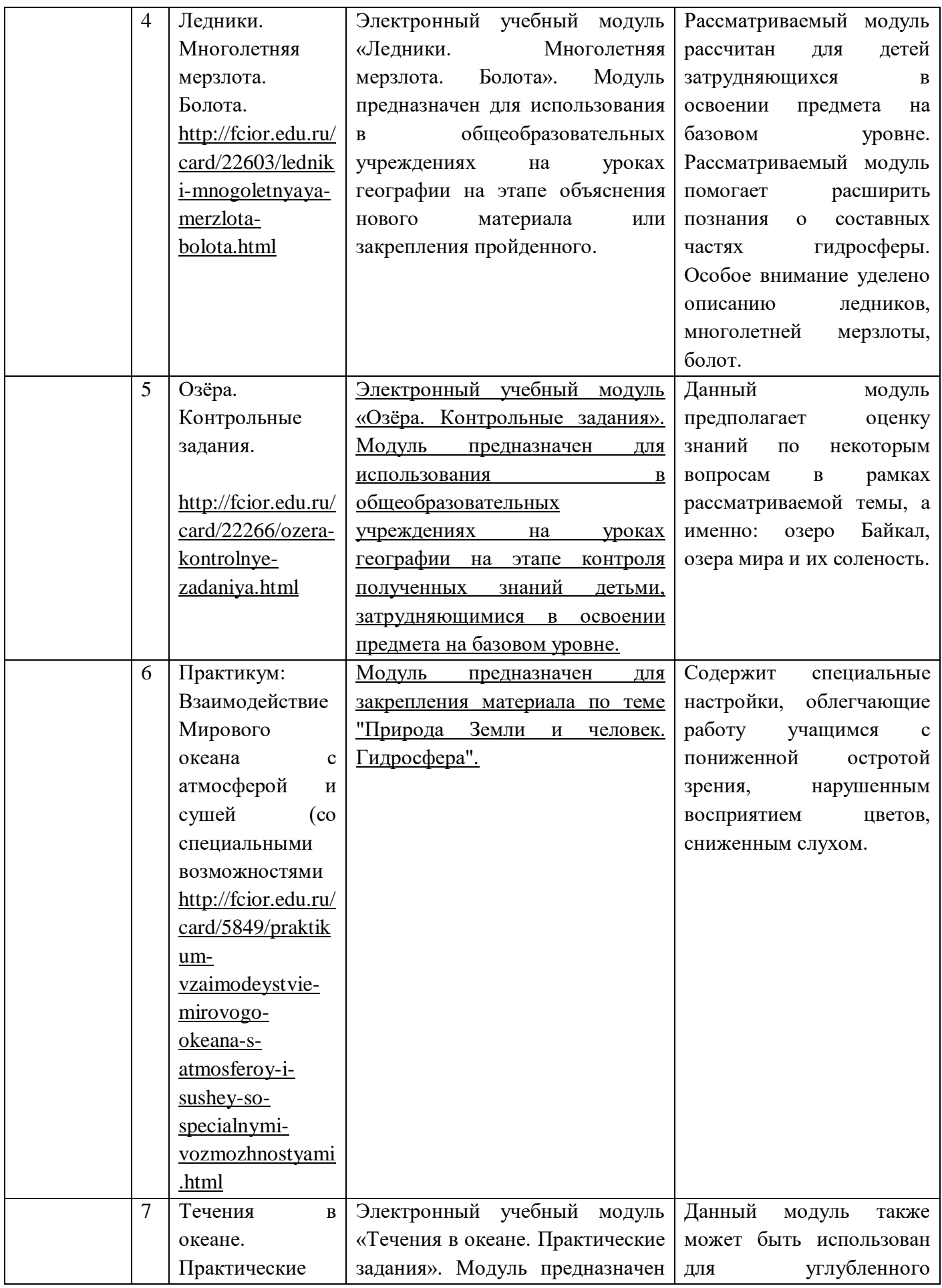

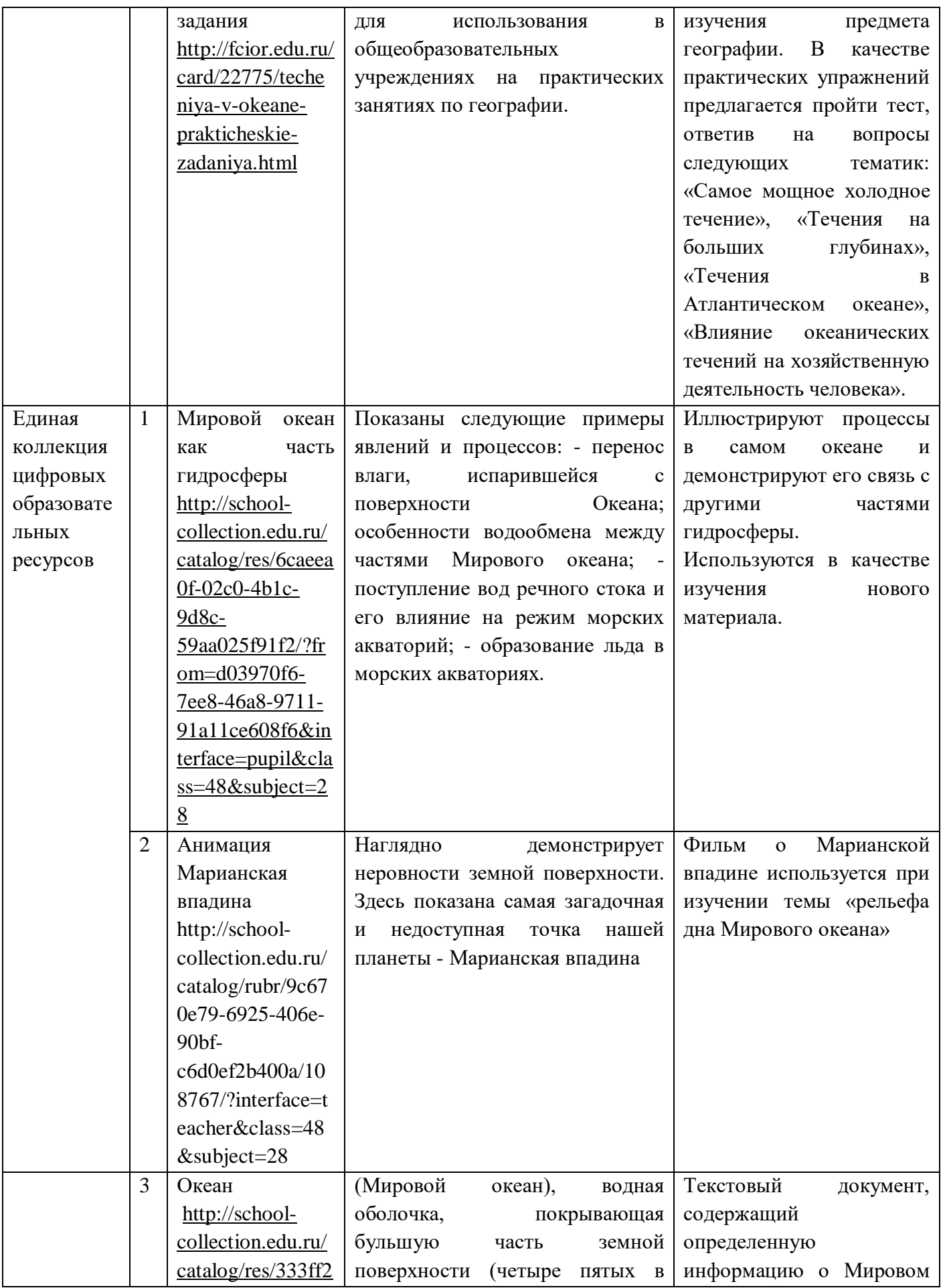

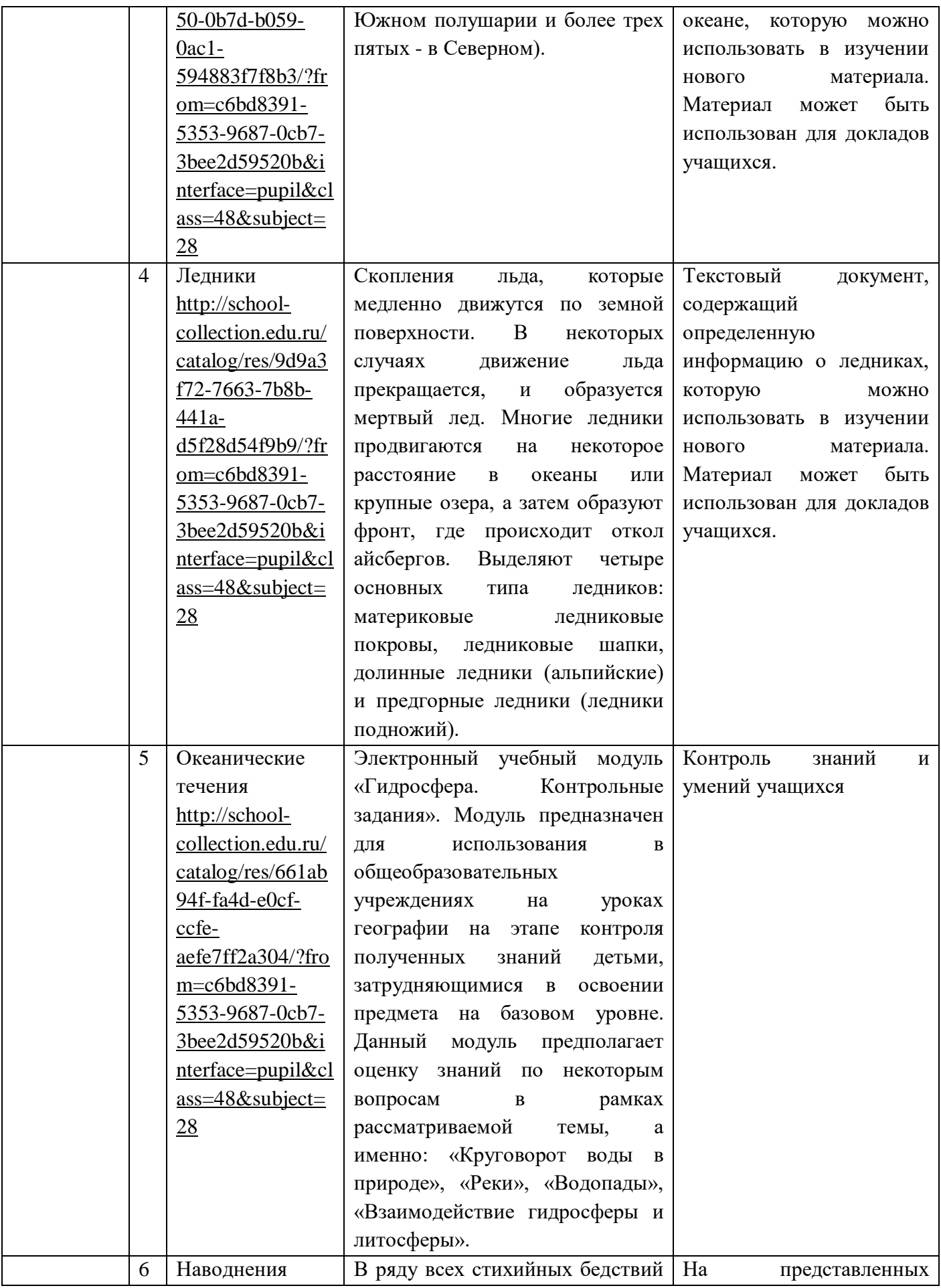

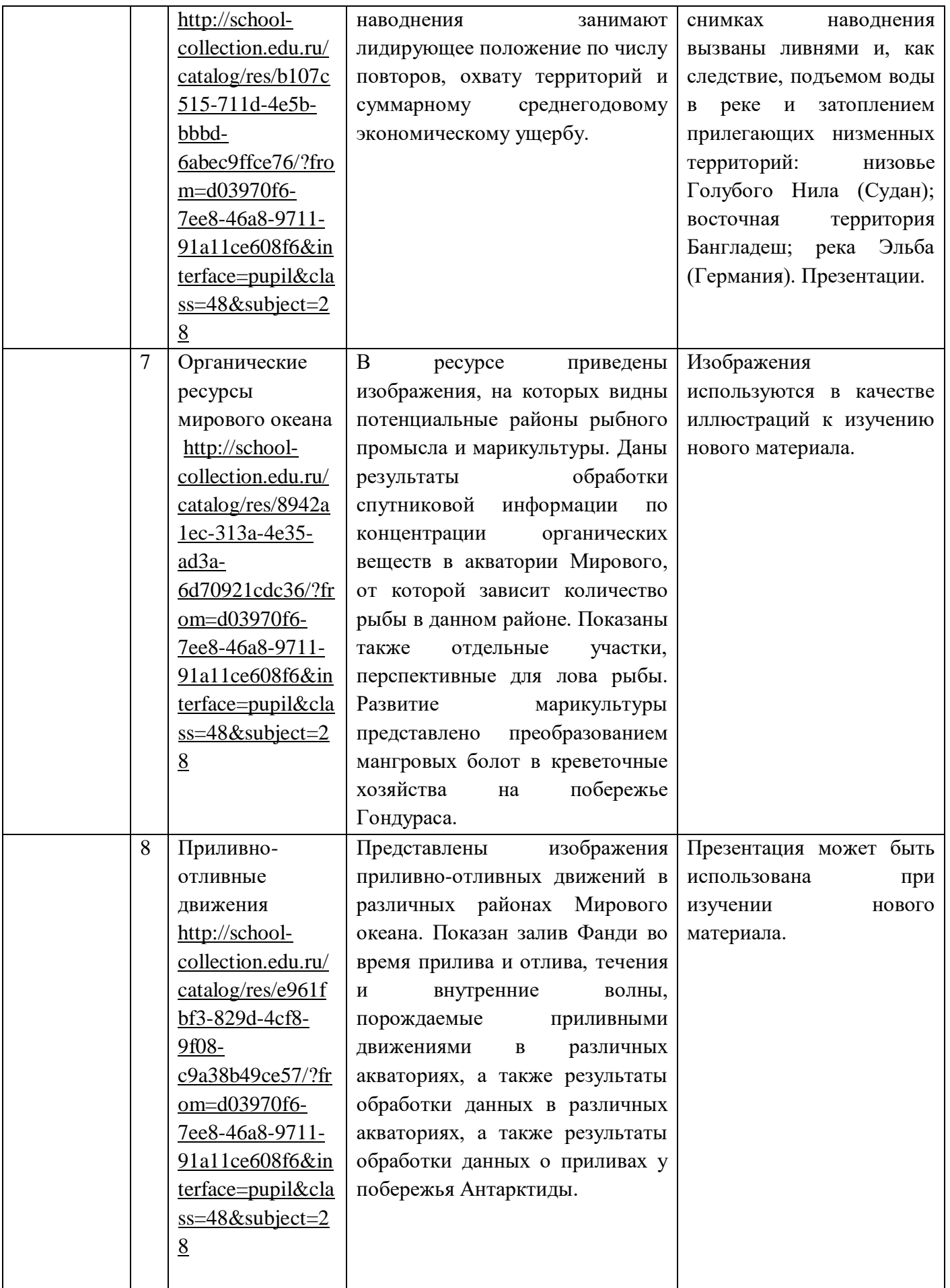

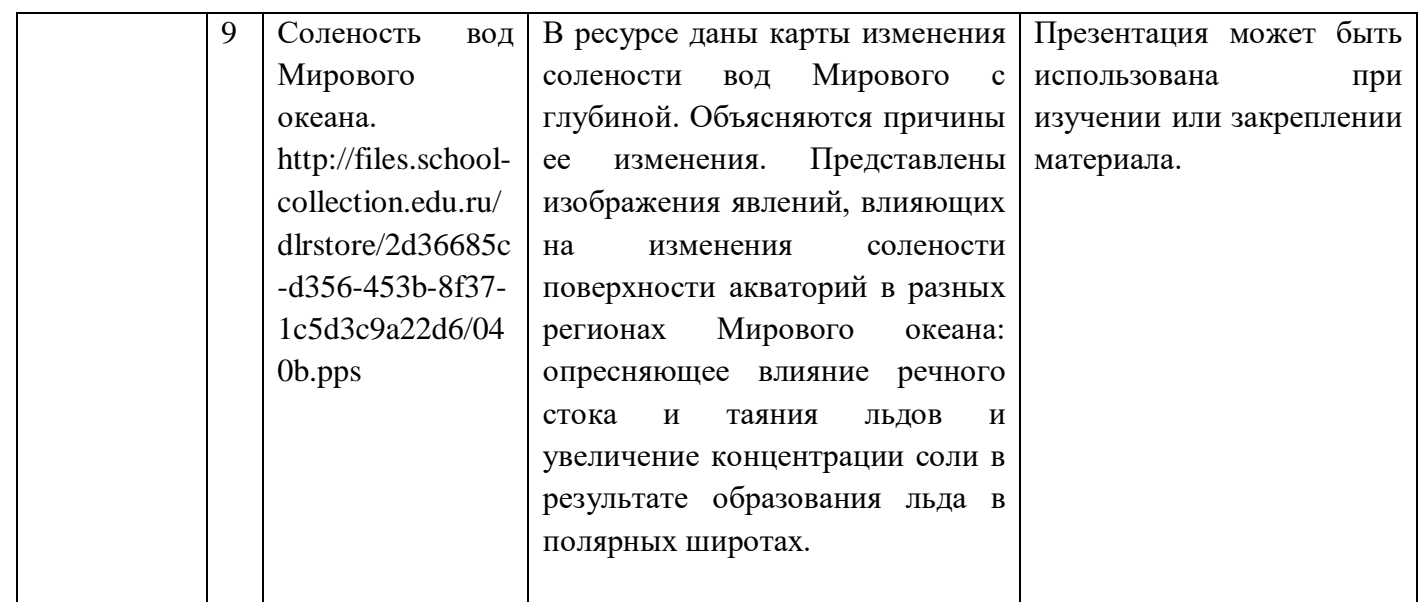

### **Цифровые образовательные ресурсы по географии для 5-9 классов**

**5 класс** Российская электронная школа <https://resh.edu.ru/subject/4/5/> Интерактивные уроки по географии для 1–9 классов <https://education.yandex.ru/geo/lessons/> ЯКласс <https://www.yaklass.ru/p/geografiya#program-5-klass> Internetурок <https://interneturok.ru/subject/geografy/class/5> Инфоурок Видеоуроки и презентации [https://iu.ru/video](https://iu.ru/video-lessons?utm_source=infourok&utm_medium=videouroki&utm_campaign=redirect&predmet=geografiya&klass=6_klass)[lessons?utm\\_source=infourok&utm\\_medium=videouroki&utm\\_campaign=redirect&predmet=geografiy](https://iu.ru/video-lessons?utm_source=infourok&utm_medium=videouroki&utm_campaign=redirect&predmet=geografiya&klass=6_klass) [a&klass=6\\_klass](https://iu.ru/video-lessons?utm_source=infourok&utm_medium=videouroki&utm_campaign=redirect&predmet=geografiya&klass=6_klass) Образавр <https://obrazavr.ru/geografiya/5-klass-geografiya/> Яндекс. Репетитор <https://yandex.ru/tutor/uroki/klass-5/geografiya/> videouroki.net Видеоуроки по географии 5 класс <https://videouroki.net/video/geografiya/5-class/> videouroki.net Занимательная география. 5-6 класс <https://videouroki.net/projects/3/index.php?id=zgeo5-6&utm> Тесты, опросы, кроссворды <https://app.onlinetestpad.com/tests> Презентации к урокам <https://www.geomania.net/5-class/> Фильмы <https://www.geomania.net/video-5/> Карты <https://www.geomania.net/world/> Онлайн-школа "Фоксфорд" Учебник. <https://foxford.ru/wiki/geografiya> Современный учительский портал. Разработки. [https://easyen.ru/load/geografija/5\\_klass/467](https://easyen.ru/load/geografija/5_klass/467) Уроки, тесты, презентации, конспекты. 5 класс. <https://kopilkaurokov.ru/geografiya?class=5> Онлайн-уроки <https://100urokov.ru/predmety/5klass-geografiya> Образовательная платформа LEKTA. Интерактивная тетрадь. <https://hw.lecta.ru/homework/new/840> **https://resh.edu.ru/ Российская электронная школа https://uchi.ru/teachers/lk/subjects/modern\_geo УЧИ.РУ (образовательный портал на базе интерактивно платформы для обучения детей) https://onlinetestpad.com/ru/tests Онлайн тест PAD ( онлайн конструктор тестов, опросов, кроссвордов) https://geo-oge.sdamgia.ru/ образовательный портал для подготовки к экзаменам и ВПР 6 класс https://resh.edu.ru/ Российская электронная школа**

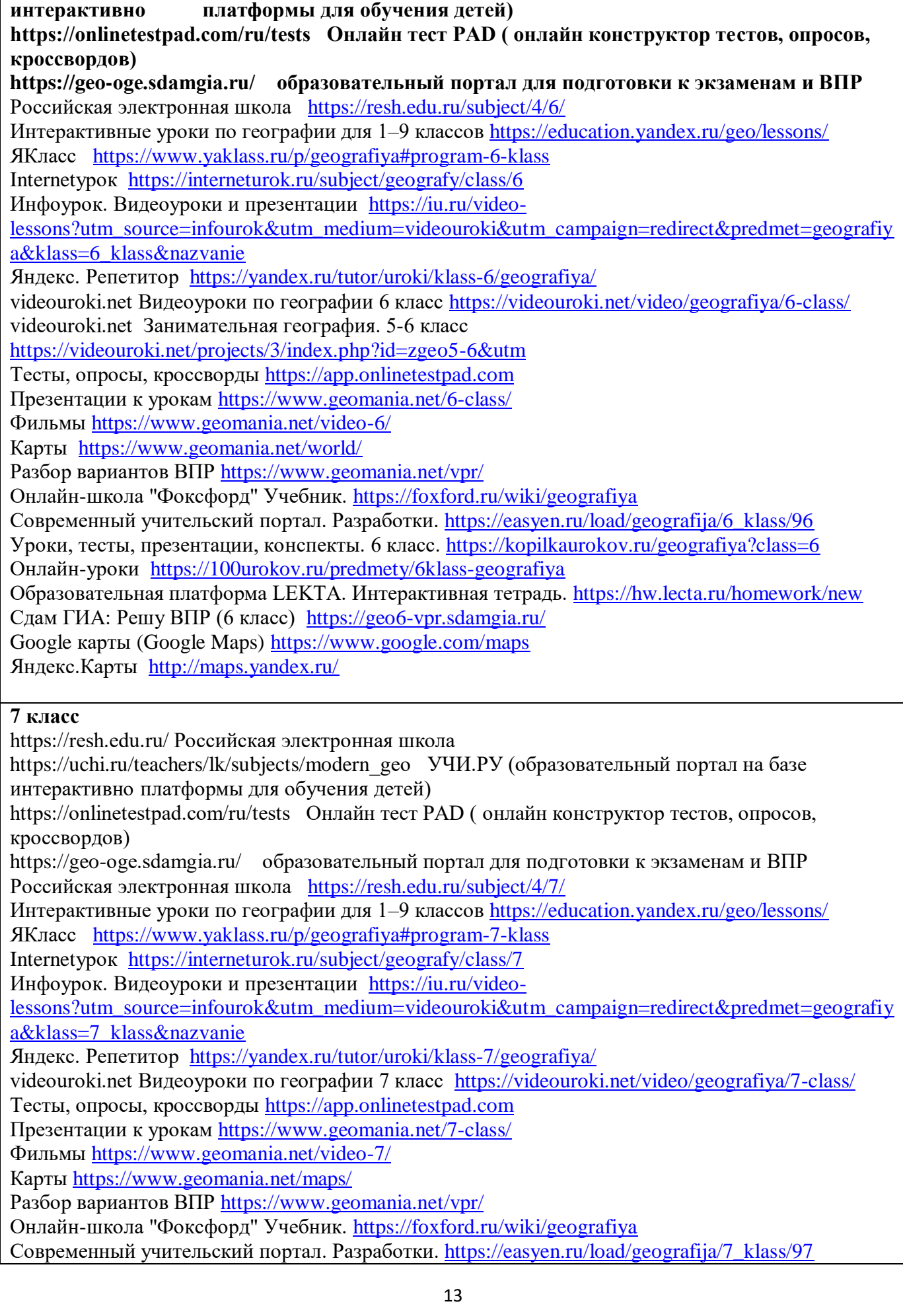

Уроки, тесты, презентации, конспекты. 7 класс. <https://kopilkaurokov.ru/geografiya?class=7> Онлайн-уроки <https://100urokov.ru/predmety/7klass-geografiya>

Образовательная платформа LEKTA. Интерактивная тетрадь. <https://hw.lecta.ru/homework/new> Сдам ГИА: Решу ВПР (7 класс) <https://geo7-vpr.sdamgia.ru/>

### **8 класс**

https://resh.edu.ru/ Российская электронная школа

https://uchi.ru/teachers/lk/subjects/modern\_geo УЧИ.РУ (образовательный портал на базе интерактивно платформы для обучения детей)

https://onlinetestpad.com/ru/tests Онлайн тест PAD ( онлайн конструктор тестов, опросов, кроссвордов)

https://geo-oge.sdamgia.ru/ образовательный портал для подготовки к экзаменам и ВПР Российская электронная школа <https://resh.edu.ru/subject/4/8/>

Интерактивные уроки по географии для 1–9 классов <https://education.yandex.ru/geo/lessons/> ЯКласс <https://www.yaklass.ru/p/geografiya#program-8-klass>

Internetурок <https://interneturok.ru/subject/geografy/class/8>

Инфоурок. Видеоуроки и презентации [https://iu.ru/video-](https://iu.ru/video-lessons?utm_source=infourok&utm_medium=videouroki&utm_campaign=redirect&predmet=geografiya&klass=8_klass&nazvanie)

[lessons?utm\\_source=infourok&utm\\_medium=videouroki&utm\\_campaign=redirect&predmet=geografiy](https://iu.ru/video-lessons?utm_source=infourok&utm_medium=videouroki&utm_campaign=redirect&predmet=geografiya&klass=8_klass&nazvanie) [a&klass=8\\_klass&nazvanie](https://iu.ru/video-lessons?utm_source=infourok&utm_medium=videouroki&utm_campaign=redirect&predmet=geografiya&klass=8_klass&nazvanie)

Яндекс. Репетитор <https://yandex.ru/tutor/uroki/klass-8/geografiya/>

videouroki.net Видеоуроки по географии 8 класс <https://videouroki.net/video/geografiya/8-class/> Тесты, опросы, кроссворды [https://app.onlinetestpad.com](https://app.onlinetestpad.com/)

Презентации к урокам <https://www.geomania.net/8-class/>

Фильмы <https://www.geomania.net/video-8/>

Карты <https://www.geomania.net/russia/>

Разбор вариантов ВПР <https://www.geomania.net/vpr/>

Онлайн-школа "Фоксфорд" Учебник. <https://foxford.ru/wiki/geografiya>

Современный учительский портал. Разработки. [https://easyen.ru/load/geografija/8\\_klass/98](https://easyen.ru/load/geografija/8_klass/98) Уроки, тесты, презентации, конспекты. 8 класс. <https://kopilkaurokov.ru/geografiya?class=8> Онлайн-уроки <https://100urokov.ru/predmety/8klass-geografiya>

Образовательная платформа LEKTA. Интерактивная тетрадь. <https://hw.lecta.ru/homework/new> Сдам ГИА: Решу ВПР (8 класс) <https://geo8-vpr.sdamgia.ru/>

### **9 класс**

https://resh.edu.ru/ Российская электронная школа

https://uchi.ru/teachers/lk/subjects/modern\_geo УЧИ.РУ (образовательный портал на базе интерактивно платформы для обучения детей)

https://onlinetestpad.com/ru/tests Онлайн тест PAD ( онлайн конструктор тестов, опросов, кроссвордов)

https://geo-oge.sdamgia.ru/ образовательный портал для подготовки к экзаменам и ВПР Российская электронная школа <https://resh.edu.ru/subject/4/9/>

Интерактивные уроки по географии для 1–9 классов <https://education.yandex.ru/geo/lessons/> ЯКласс <https://www.yaklass.ru/p/geografiya#program-9-klass>

Internetурок <https://interneturok.ru/subject/geografy/class/9>

Инфоурок. Видеоуроки и презентации [https://iu.ru/video-](https://iu.ru/video-lessons?utm_source=infourok&utm_medium=videouroki&utm_campaign=redirect&predmet=geografiya&klass=9_klass&nazvanie)

[lessons?utm\\_source=infourok&utm\\_medium=videouroki&utm\\_campaign=redirect&predmet=geografiy](https://iu.ru/video-lessons?utm_source=infourok&utm_medium=videouroki&utm_campaign=redirect&predmet=geografiya&klass=9_klass&nazvanie) [a&klass=9\\_klass&nazvanie](https://iu.ru/video-lessons?utm_source=infourok&utm_medium=videouroki&utm_campaign=redirect&predmet=geografiya&klass=9_klass&nazvanie)

Яндекс. Репетитор. Подготовка к ОГЭ [https://yandex.ru/tutor/subject/?subject\\_id=23](https://yandex.ru/tutor/subject/?subject_id=23)

videouroki.net Видеоуроки по географии 9 класс <https://videouroki.net/video/geografiya/9-class/>

Тесты, опросы, кроссворды [https://app.onlinetestpad.com](https://app.onlinetestpad.com/)

Презентации к урокам <https://www.geomania.net/9-class/>

Фильмы <https://www.geomania.net/video-9/>

Карты <https://www.geomania.net/russia-regions/> Онлайн-школа "Фоксфорд" Учебник. <https://foxford.ru/wiki/geografiya> Современный учительский портал. Разработки. [https://easyen.ru/load/geografija/9\\_klass/99](https://easyen.ru/load/geografija/9_klass/99) Уроки, тесты, презентации, конспекты. 9 класс. <https://kopilkaurokov.ru/geografiya?class=9> Онлайн-уроки <https://100urokov.ru/predmety/9klass-geografiya> Образовательная платформа LEKTA. Интерактивная тетрадь. <https://hw.lecta.ru/homework/new> Открытый банк заданий ОГЭ <https://fipi.ru/oge/otkrytyy-bank-zadaniy-oge#!/tab/173942232-8> Сдам ГИА: Решу ОГЭ <https://geo-oge.sdamgia.ru/> Разбор вариантов ОГЭ <https://www.geomania.net/oge/>

Уроки в сочетании с комплексом мультимедийных возможностей компьютера, интерактивной доски и большому разнообразию образовательных электронных и цифровых учебных изданий по географии, становятся более интересными и разнообразными, увлекательными и эффективными.

Активное использования ЦОР, ЭОР, приводит к изменению технологии обучения и отношений между участниками образовательного процесса. Это способствует повышению качества знаний, расширяет горизонты школьной науки, открывает новые перспективы практического применения знаний и навыков, полученных в процессе обучения.